## <span id="page-0-0"></span>Slovene Module for datetime2 Package

Nicola L. C. Talbot (inactive)

2015-04-01 (v1.0)

This module is currently unmaintained and may be subject to change. If you want to volunteer to take over maintanance, contact me at [http://www.dickimaw-books.](http://www.dickimaw-books.com/contact.html) [com/contact.html](http://www.dickimaw-books.com/contact.html)

#### **Abstract**

This is the Slovene language module for the datetime2 package. If you want to use the settings in this module you must install it in addition to installing datetime2. If you use babel or polyglossia, you will need this module to prevent them from redefining \today. The datetime2 useregional setting must be set to text or numeric for the language styles to be set. Alternatively, you can set the style in the document using \DTMsetstyle, but this may be changed by \date*⟨language⟩* depending on the value of the useregional setting.

I've copied the date style from babel-slovene's \today.

I don't know if these settings are correct as I can't speak Slovene. In particular, I don't know if the slovene time style is correct. Currently this just uses the default time style. Please be aware that this may change. Whoever takes over maintanance of this module may can change it as appropriate.

The new maintainer should add the line:

The Current Maintainer of this work is Name.

to the preamble part in datetime2-slovene.ins where Name is the name of the maintainer(s) and replace the 'inactive' status to 'maintained'.

Currently there is only a regionless style.

### **1 The Code**

#### **1.1 UTF-8**

This file contains the settings that use UTF-8 characters. This file is loaded if XeLaTeX or LuaLaTeX are used. Please make sure your text editor is set to UTF-8 if you want to view this code.

(This file doesn't actually contain non-ASCII characters at present, but is provided in case week day names or archaic month names are added, which may contain non-ASCII characters.) Identify module

1 \ProvidesDateTimeModule{slovene-utf8}[2015/04/01 v1.0]

<span id="page-1-0"></span>\DTMsloveneordinal \newcommand\*{\DTMsloveneordinal}[1]{% \number#1.% } \DTMslovenemonthname Slovene month names. \newcommand\*{\DTMslovenemonthname}[1]{% \ifcase#1 \or januar% \or februar% \or marec% \or april% \or maj% \or junij% \or julij% \or avgust% \or september% \or oktober% \or november% \or december% \fi } \DTMsloveneMonthname As above but capitalize. \newcommand\*{\DTMsloveneMonthname}[1]{% \ifcase#1<br> $35$  \or \or Januar% \or Februar% \or Marec% \or April%

- \or
- Maj%
- \or
- <span id="page-2-0"></span> Junij% \or Julij% \or Avgust% \or September% \or Oktober%
- \or
- November%
- \or
- December%
- \fi
- }

If abbreviated dates are supported, short month names should be likewise provided.

#### **1.2 ASCII**

This file contains the settings that use LATEX commands for non-ASCII characters. This should be input if neither XeLaTeX nor LuaLaTeX are used. Even if the user has loaded inputenc with utf8, this file should still be used not the datetime2-sloveneutf8.ldf file as the non-ASCII characters are made active in that situation and would need protecting against expansion. Identify module

\ProvidesDateTimeModule{slovene-ascii}[2015/04/01 v1.0]

If abbreviated dates are supported, short month names should be likewise provided.

#### \DTMsloveneordinal

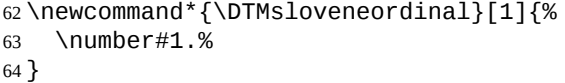

#### \DTMslovenemonthname Slovene month names.

- \newcommand\*{\DTMslovenemonthname}[1]{%
- \ifcase#1
- \or
- januar%
- \or
- februar%
- \or
- marec%
- \or
- april%
- \or
- maj%
- \or
- junij%
- <span id="page-3-0"></span>\or
- julij%
- \or
- avgust%
- \or
- september%
- \or
- oktober%
- \or
- november%
- \or
- december%
- \fi
- }

\DTMsloveneMonthname As above but capitalize.

\newcommand\*{\DTMsloveneMonthname}[1]{%

- \ifcase#1
- \or
- Januar%
- \or
- Februar%
- \or
- Marec%
- \or
- April%
- \or Maj%
- \or
- 
- Junij% \or
- Julij%
- \or
- Avgust%
- \or
- September%
- \or
- Oktober%
- \or
- November%
- \or
- December%
- \fi
- }

### **1.3 Main Slovene Module (datetime2-slovene.ldf)**

#### Identify Module

\ProvidesDateTimeModule{slovene}[2015/04/01 v1.0]

<span id="page-4-0"></span>Need to find out if XeTeX or LuaTeX are being used. 122 \RequirePackage{ifxetex,ifluatex}

XeTeX and LuaTeX natively support UTF-8, so load slovene-utf8 if either of those engines are used otherwise load slovene-ascii.

123 \ifxetex 124 \RequireDateTimeModule{slovene-utf8} 125 \else 126 \ifluatex 127 \RequireDateTimeModule{slovene-utf8} 128 \else 129 \RequireDateTimeModule{slovene-ascii} 130 \fi 131 \fi Define the slovene style. The time style is the same as the default style provided by datetime2. This may need correcting. For example, if a 12 hour style similar to the englishampm (from the english-base module) is required. Allow the user a way of configuring the slovene and slovene-numeric styles. This doesn't use the package wide separators such as \dtm@datetimesep in case other date formats are also required. \DTMslovenedaymonthsep The separator between the day and month for the text format. 132 \newcommand\*{\DTMslovenedaymonthsep}{% 133 \DTMtexorpdfstring{\protect~}{\space}} \DTMslovenemonthyearsep The separator between the month and year for the text format. 134 \newcommand\*{\DTMslovenemonthyearsep}{\space} \DTMslovenedatetimesep The separator between the date and time blocks in the full format (either text or numeric). 135 \newcommand\*{\DTMslovenedatetimesep}{\space} \DTMslovenetimezonesep The separator between the time and zone blocks in the full format (either text or numeric). 136 \newcommand\*{\DTMslovenetimezonesep}{\space} \DTMslovenedatesep The separator for the numeric date format. 137 \newcommand\*{\DTMslovenedatesep}{.}

\DTMslovenetimesep The separator for the numeric time format. 138 \newcommand\*{\DTMslovenetimesep}{:}

Provide keys that can be used in \DTMlangsetup to set these separators.

```
139 \DTMdefkey{slovene}{daymonthsep}{\renewcommand*{\DTMslovenedaymonthsep}{#1}}
140 \DTMdefkey{slovene}{monthyearsep}{\renewcommand*{\DTMslovenemonthyearsep}{#1}}
141 \DTMdefkey{slovene}{datetimesep}{\renewcommand*{\DTMslovenedatetimesep}{#1}}
142 \DTMdefkey{slovene}{timezonesep}{\renewcommand*{\DTMslovenetimezonesep}{#1}}
143 \DTMdefkey{slovene}{datesep}{\renewcommand*{\DTMslovenedatesep}{#1}}
144 \DTMdefkey{slovene}{timesep}{\renewcommand*{\DTMslovenetimesep}{#1}}
```
TODO: provide a boolean key to switch between full and abbreviated formats if appropriate. (I don't know how the date should be abbreviated.)

Define a boolean key that determines if the time zone mappings should be used.

```
145 \DTMdefboolkey{slovene}{mapzone}[true]{}
```
The default is to use mappings.

\DTMsetbool{slovene}{mapzone}{true}

Define a boolean key that determines if the day of month should be displayed.

\DTMdefboolkey{slovene}{showdayofmonth}[true]{}

The default is to show the day of month.

\DTMsetbool{slovene}{showdayofmonth}{true}

Define a boolean key that determines if the year should be displayed.

```
149 \DTMdefboolkey{slovene}{showyear}[true]{}
```
The default is to show the year.

\DTMsetbool{slovene}{showyear}{true}

Define the slovene style. (TODO: implement day of week?)

```
151 \DTMnewstyle
152 {slovene}% label
153 {% date style
154 \renewcommand*\DTMdisplaydate[4]{%
155 \DTMifbool{slovene}{showdayofmonth}
156 {%
157 \DTMsloveneordinal{##3}%
158 \DTMslovenedaymonthsep
159 }%
160 {}%
161 \DTMslovenemonthname{##2}%
162 \DTMifbool{slovene}{showyear}%
163 {%
164 \DTMslovenemonthyearsep
165 \number##1
166 }%
167 {}%
168 }%
169 \renewcommand*\DTMDisplaydate[4]{%
170 \DTMifbool{slovene}{showdayofmonth}
171 {%
172 \DTMsloveneordinal{##3}%
173 \DTMslovenedaymonthsep
174 \DTMslovenemonthname{##2}%
175 }%
176 {%
177 \DTMsloveneMonthname{##2}%
178 }%
179 \DTMifbool{slovene}{showyear}%
180 {%
181 \DTMslovenemonthyearsep
```

```
182 \number##1
183 }%
184 {}%
185 }%
186 }%
187 {% time style (use default)
188 \DTMsettimestyle{default}%
189 }%
190 {% zone style
191 \DTMresetzones
192 \DTMslovenezonemaps
193 \renewcommand*{\DTMdisplayzone}[2]{%
194 \DTMifbool{slovene}{mapzone}%
195 {\DTMusezonemapordefault{##1}{##2}}%
196 {%
197 \ifnum##1<0\else+\fi\DTMtwodigits{##1}%
198 \ifDTMshowzoneminutes\DTMslovenetimesep\DTMtwodigits{##2}\fi
199 }%
200 }%
201 }%
202 {% full style
203 \renewcommand*{\DTMdisplay}[9]{%
204 \ifDTMshowdate
205 \DTMdisplaydate{##1}{##2}{##3}{##4}%
206 \DTMslovenedatetimesep
207 \fi
208 \DTMdisplaytime{##5}{##6}{##7}%
209 \ifDTMshowzone
210 \DTMslovenetimezonesep
211 \DTMdisplayzone{##8}{##9}%
212 \forallfi
213 }%
214 \renewcommand*{\DTMDisplay}[9]{%
215 \ifDTMshowdate
216 \DTMDisplaydate{##1}{##2}{##3}{##4}%
217 \DTMslovenedatetimesep
218 \forallfi
219 \DTMdisplaytime{##5}{##6}{##7}%
220 \ifDTMshowzone
221 \DTMslovenetimezonesep
222 \DTMdisplayzone{##8}{##9}%
223 \fi
224 }%
225 }%
   Define numeric style.
226 \DTMnewstyle
227 {slovene-numeric}% label
228 {% date style
```

```
7
```
229 \renewcommand\*\DTMdisplaydate[4]{%

```
230 \DTMifbool{slovene}{showdayofmonth}%
231 {%
232 \number##3 % space intended
233 \DTMslovenedatesep
234 }%
235 {}%
236 \number##2 % space intended
237 \DTMifbool{slovene}{showyear}%
238 {%
239 \DTMslovenedatesep
240 \number##1 % space intended
241 }%
242 {}%
243 }%
244 \renewcommand*{\DTMDisplaydate}{\DTMdisplaydate}%
245 }%
246 {% time style
247 \renewcommand*\DTMdisplaytime[3]{%
248 \number##1
249 \DTMslovenetimesep\DTMtwodigits{##2}%
250 \ifDTMshowseconds\DTMslovenetimesep\DTMtwodigits{##3}\fi
251 }%
252 }%
253 {% zone style
254 \DTMresetzones
255 \DTMslovenezonemaps
256 \renewcommand*{\DTMdisplayzone}[2]{%
257 \DTMifbool{slovene}{mapzone}%
258 {\DTMusezonemapordefault{##1}{##2}}%
259 {%
260 \ifnum##1<0\else+\fi\DTMtwodigits{##1}%
261 \ifDTMshowzoneminutes\DTMslovenetimesep\DTMtwodigits{##2}\fi
262 }%
263 }%
264 }%
265 {% full style
266 \renewcommand*{\DTMdisplay}[9]{%
267 \ifDTMshowdate
268 \DTMdisplaydate{##1}{##2}{##3}{##4}%
269 \DTMslovenedatetimesep
270 \fi
271 \DTMdisplaytime{##5}{##6}{##7}%
272 \ifDTMshowzone
273 \DTMslovenetimezonesep
274 \DTMdisplayzone{##8}{##9}%
275 \fi
276 }%
277 \renewcommand*{\DTMDisplay}{\DTMdisplay}%
278 }
```
\DTMslovenezonemaps The time zone mappings are set through this command, which can be redefined if extra mappings are required or mappings need to be removed.

```
279 \newcommand*{\DTMslovenezonemaps}{%
280 \DTMdefzonemap{01}{00}{CET}%
281 \DTMdefzonemap{02}{00}{CEST}%
282 }
```
Switch style according to the useregional setting.

```
283 \DTMifcaseregional
284 {}% do nothing
285 {\DTMsetstyle{slovene}}
286 {\DTMsetstyle{slovene-numeric}}
```
Redefine \dateslovene (or \date*⟨dialect⟩*) to prevent babel from resetting \today. (For this to work, babel must already have been loaded if it's required.)

```
287 \ifcsundef{date\CurrentTrackedDialect}
288 {%
289 \ifundef\dateslovene
290 {% do nothing
291 }%
292 {%
293 \def\dateslovene{%
294 \DTMifcaseregional
295 {}% do nothing
296 {\DTMsetstyle{slovene}}%
297 {\DTMsetstyle{slovene-numeric}}%
298 }%
299 }%
300 }%
301 {%
302 \csdef{date\CurrentTrackedDialect}{%
303 \DTMifcaseregional
304 {}% do nothing
305 {\DTMsetstyle{slovene}}%
306 {\DTMsetstyle{slovene-numeric}}
307 }%
308 }%
```
# **Change History**

1.0

General: Initial release . . . . . . . . 1, 3, 4

## **Index**

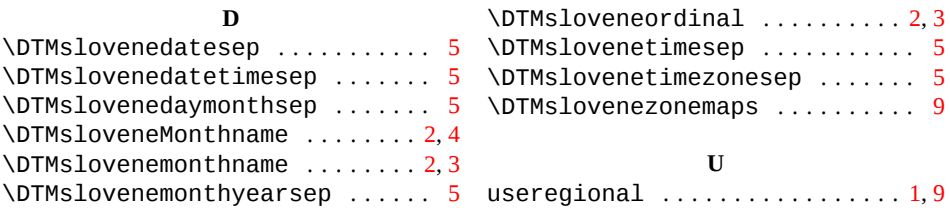